#### **СОДЕРЖАНИЕ**

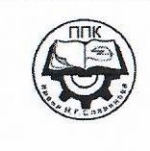

ГБПОУ «Пермский политехнический колледж имени **Н.Г. Славянова»** 

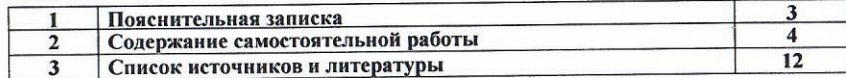

#### Методические указания

по выполнению самостоятельной работы обучающимися по МДК

МДК.01.01 «Изготовление деталей на металлорежущих станках различного вида и типа по стадиям технологического типа по стадиям технологического процесса» профессии

15.01.32 Оператор станков с программным управлением

Рассмотрено на заседании Предметной цикловой комиссии «Рабочие профессии» Протокол № 7 от 22 марта 2023 г. Председатель ПЦК Musson H.O. HUKYJIHHA

Авторы: преподаватели высшей квалификационной категории ГБПОУ «ППК им. Н.Г. Славянова» Бородич Анна Александровна Костина Людмила Леонидовна

Пермь  $-2023$ 

#### **Пояснительная записка**

Методические указания по выполнению самостоятельной работы обучающихся по МДК. 01.01 Изготовление деталей на металлорежущих станках различного вида и типа по стадиям технологического типа по стадиям технологического процесса предназначены для обучающихся по профессии 15.01.32 Оператор станков с программным управлением.

Цель методических указаний: оказание помощи обучающимся в выполнении самостоятельной работы по МДК. 01.01 Изготовление деталей на металлорежущих станках различного вида и типа по стадиям технологического типа по стадиям технологического процесса.

Настоящие методические указания содержат работы, которые позволят студентам самостоятельно овладеть фундаментальными знаниями, профессиональными умениями и навыками деятельности по профессии, опытом творческой и исследовательской деятельности и направлены на формирование следующих компетенций:

ОК 01. Выбирать способы решения задач профессиональной деятельности применительно к различным контекстам

ОК 02. Использовать современные средства поиска, анализа и интерпретации информации, и информационные технологии, для выполнения задач профессиональной деятельности

ОК 03. Планировать и реализовывать собственное профессиональное и личностное развитие, предпринимательскую деятельность в профессиональной сфере, использовать знания по финансовой грамотности в различных жизненных ситуациях

ОК 04. Эффективно взаимодействовать и работать в коллективе и команде

ОК 05. Осуществлять устную и письменную коммуникацию на государственном языке Российской Федерации с учетом особенностей социального и культурного контекста

ОК 07. Содействовать сохранению окружающей среды, ресурсосбережению, эффективно действовать в чрезвычайных ситуациях

ОК 08. Использовать средства физической культуры для сохранения и укрепления здоровья в процессе профессиональной деятельности и поддержания необходимого уровня физической подготовленности

ОК 09. Пользоваться профессиональной документацией на государственном и иностранном языках

ПК 1.1. Осуществлять подготовку и обслуживание рабочего места для работы на металлорежущих станках различного вида и типа (сверлильных, токарных, фрезерных, копировальных, шпоночных и шлифовальных).

ПК 1.2. Осуществлять подготовку к использованию инструмента, оснастки, подналадку металлорежущих станков различного вида и типа (сверлильных, токарных, фрезерных, копировальных, шпоночных и шлифовальных) в соответствии с полученным заданием.

ПК 1.3. Определять последовательность и оптимальные режимы обработки различных изделий на металлорежущих станках различного вида и типа (сверлильных, токарных, фрезерных, копировальных, шпоночных и шлифовальных) в соответствии с заданием.

ПК 1.4. Вести технологический процесс обработки и доводки деталей, заготовок и инструментов на металлорежущих станках различного вида и типа (сверлильных, токарных, фрезерных, копировальных, шпоночных и шлифовальных) с соблюдением требований к качеству, в соответствии с заданием и технической документацией

Описание каждой самостоятельной работы содержит: раздел, тему, цели работы, задания, исходные данные*,* методические указания (основной теоретический материал*,* алгоритм выполнения, требования к выполнению и оформлению заданий), формы контроля, критерии оценивания, учебно-методическое и информационное обеспечение.

На самостоятельную работу по дисциплине МДК. 01.01 Изготовление деталей на металлорежущих станках различного вида и типа по стадиям технологического типа по стадиям технологического процесса отводится *32* часа.

# **Содержание самостоятельной работы Самостоятельная работа № 1**

# **Раздел 1: Обработка деталей на металлорежущих станках различного вида и типа**

# **Тема: 1.1 Охрана труда**

Темы презентаций:

- 1. Электробезопасность.
- 2. Пожарная безопасность
- 3. Огнетушительные средства и правила их применения.
- 4. Производственная санитария
- 5. Блокирующие устройства на станочном оборудовании

**Тема 1.3** Металлообрабатывающие станки различных типов

- 1. Многоцелевые станки с ЧПУ, технические характеристики, схемы обработки
- 2. Инструментальные магазины
- 3. Устройство, наладка и обслуживание металлообрабатывающих станков и автоматических линий

#### **Тема 1.4 Устройство, принцип работы и кинематика станков токарной группы** Темы презентаций:

- 1. Наладка, эксплуатация и регулировка токарных станков с ЧПУ
- 2. Технологические возможности и конструктивные особенности
- 3. Управление токарными станками с ЧПУ 16К20Ф3С5 и 16К20Т11
- 4. Работа оператора на станках с программным управлением
- 5. Виды программного управления станками
- 6. Подготовка информации для управляющих программ
- 7. Составление расчетно-технологической карты и карты наладки токарного станка с ЧПУ

### **Тема 1.11 Оснастка и технология работ на станках сверлильной группы.** Темы презентаций:

- 1. Конструктивные особенности и технологические возможности сверлильных станков с ЧПУ
- 2. Технологичность конструкции деталей обрабатываемых на сверлильных и расточных станках
- 3. Обработка основных отверстий
- 4. Классификация сверлильных станков
- 5. Обработка на сверлильных станках, режущий инструмент, настройка станка, дефекты обработки

#### **Тема 1.13 Оснастка и технология работы на копировальных и шпоночных станках.** Темы презентаций:

- 1. «Работа оператора на станках с ЧПУ»
- 2. Концепция конкурентно способных станков
- 3. Станки с программным управлением и промышленные работы
- 4. Система координат фрезерных станков с ЧПУ
- 5. Пульт управления станком модели 6Р13Ф3
- 6. Работа на станках с числовым программным управлением
- 7. Конструкция и наладка станков с программным управлением роботизированных комплексов
- 8. Сверлильные станки с ЧПУ

# **Количество часов: 23**

**Цель:** овладение и закрепление фундаментальными знаниями по выбранной профессии **Задание:** Подготовка презентации на тему

#### **Методические указания по выполнению работы:**

Компьютерную презентацию, сопровождающую выступление докладчика, удобнее всего подготовить в программе MS Power Point. Презентация как документ представляет собой последовательность сменяющих друг друга слайдов - то есть электронных страничек, занимающих весь экран монитора (без присутствия панелей программы). Чаще всего демонстрация презентации проецируется на большом экране, реже – раздается собравшимся как печатный материал. Количество слайдов адекватно содержанию и продолжительности выступления (например, для 5-минутного выступления рекомендуется использовать не более 10 слайдов).

На первом слайде обязательно представляется тема выступления и сведения об авторах. Следующие слайды можно подготовить, используя две различные стратегии их подготовки:

1 стратегия: на слайды выносится опорный конспект выступления и ключевые слова с тем, чтобы пользоваться ими как планом для выступления. В этом случае к слайдам предъявляются следующие требования:

- объем текста на слайде не больше 7 строк;
- маркированный/нумерованный список содержит не более 7 элементов;
- отсутствуют знаки пунктуации в конце строк в маркированных и нумерованных списках;
- значимая информация выделяется с помощью цвета, кегля, эффектов анимации.

Особо внимательно необходимо проверить текст на отсутствие ошибок и опечаток. Основная ошибка при выборе данной стратегии состоит в том, что выступающие заменяют свою речь чтением текста со слайдов.

2 стратегия: на слайды помещается фактический материал (таблицы, графики, фотографии и пр.), который является уместным и достаточным средством наглядности, помогает в раскрытии стержневой идеи выступления. В этом случае к слайдам предъявляются следующие требования:

- выбранные средства визуализации информации (таблицы, схемы, графики и т. д.) соответствуют содержанию;
- использованы иллюстрации хорошего качества (высокого разрешения), с четким изображением (как правило, никто из присутствующих не заинтересован вчитываться в текст на ваших слайдах и всматриваться в мелкие иллюстрации);

Максимальное количество графической информации на одном слайде – 2 рисунка (фотографии, схемы и т.д.) с текстовыми комментариями (не более 2 строк к каждому). Наиболее важная информация должна располагаться в центре экрана.

Основная ошибка при выборе данной стратегии – «соревнование» со своим иллюстративным материалов (аудитории не предоставляется достаточно времени, чтобы воспринять материал на слайдах). Обычный слайд, без эффектов анимации должен демонстрироваться на экране не менее 10 - 15 секунд. За меньшее время присутствующие не успеет осознать содержание слайда. Если какая-то картинка появилась на 5 секунд, а потом тут же сменилась другой, то аудитория будет считать, что докладчик ее подгоняет. Обратного (позитивного) эффекта можно достигнуть, если докладчик пролистывает множество слайдов со сложными таблицами и диаграммами, говоря при этом «Вот тут приведен разного рода *вспомогательный* материал, но я его хочу пропустить, чтобы не перегружать выступление подробностями». Правда, такой прием делать в *начале* и в *конце* презентации – рискованно, оптимальный вариант – в середине выступления.

Если на слайде приводится сложная диаграмма, ее необходимо предварить вводными словами (например, «На этой диаграмме приводится то-то и то-то, зеленым отмечены показатели А, синим – показатели Б»), с тем, чтобы дать время аудитории на ее рассмотрение, а только затем приступать к ее обсуждению. Каждый слайд, в среднем должен находиться на экране не меньше 40 – 60 секунд (без учета времени на случайно возникшее обсуждение). В связи с этим лучше настроить презентацию не на автоматический показ, а на смену слайдов самим докладчиком.

Особо тщательно необходимо отнестись к *оформлению презентации*. Для всех слайдов презентации по возможности необходимо использовать один и тот же шаблон оформления, кегль – для заголовков - не меньше 24 пунктов, для информации - для информации не менее 18. В презентациях не принято ставить переносы в словах.

Подумайте, не отвлекайте ли вы слушателей своей же презентацией? Яркие краски, сложные цветные построения, излишняя анимация, выпрыгивающий текст или иллюстрация — не самое лучшее дополнение к научному докладу. Также нежелательны звуковые эффекты в ходе демонстрации презентации. Наилучшими являются контрастные цвета фона и текста (белый фон – черный текст; темно-синий фон – светло-желтый текст и т. д.). Лучше не смешивать разные типы шрифтов в одной презентации. Рекомендуется не злоупотреблять прописными буквами (они читаются хуже).

Неконтрастные слайды будут смотреться тусклыми и невыразительными, особенно в светлых аудиториях. Для лучшей ориентации в презентации по ходу выступления лучше пронумеровать слайды. Желательно, чтобы на слайдах оставались поля, не менее 1 см с каждой стороны. Вспомогательная информация (управляющие кнопки) не должны преобладать над основной информацией (текстом, иллюстрациями). Использовать встроенные эффекты анимации можно только, когда без этого не обойтись (например, последовательное появление элементов диаграммы). Для акцентирования внимания на какой-то конкретной информации слайда можно воспользоваться лазерной указкой.

Диаграммы готовятся с использованием мастера диаграмм табличного процессора MS Excel. Для ввода числовых данных используется числовой формат с разделителем групп разрядов. Если данные (подписи данных) являются дробными числами, то число отображаемых десятичных знаков должно быть одинаково для всей группы этих данных (всего ряда подписей данных). Данные и подписи не должны накладываться друг на друга и сливаться с графическими элементами диаграммы. Структурные диаграммы готовятся при помощи стандартных средств рисования пакета MSOffice. Если при форматировании слайда есть необходимость пропорционально уменьшить размер диаграммы, то размер шрифтов реквизитов должен быть увеличен с таким расчетом, чтобы реальное отображение объектов диаграммы соответствовало значениям, указанным в таблице. В таблицах не должно быть более 4 строк и 4 столбцов — в противном случае данные в таблице будет просто невозможно увидеть. Ячейки с названиями строк и столбцов и наиболее значимые данные рекомендуется выделять цветом.

Табличная информация вставляется в материалы как таблица текстового процессора MSWord или табличного процессора MS Excel. При вставке таблицы как объекта и пропорциональном изменении ее размера реальный отображаемый размер шрифта должен быть не менее 18 pt. Таблицы и диаграммы размещаются на светлом или белом фоне.

Если Вы предпочитаете воспользоваться помощью оператора (что тоже возможно), а не листать слайды самостоятельно, очень полезно предусмотреть ссылки на слайды в тексте доклада ("Следующий слайд, пожалуйста...").

Заключительный слайд презентации, содержащий текст «Спасибо за внимание» или «Конец», вряд ли приемлем для презентации, сопровождающей публичное выступление, поскольку завершение показа слайдов еще не является завершением выступления. Кроме того, такие слайды, так же как и слайд «Вопросы?», дублируют устное сообщение. Оптимальным вариантом представляется повторение первого слайда в конце презентации, поскольку это дает возможность еще раз напомнить слушателям тему выступления и имя докладчика и либо перейти к вопросам, либо завершить выступление.

Для показа файл презентации необходимо сохранить в формате «Демонстрация Power Pоint» (Файл — Сохранить как — Тип файла — Демонстрация Power Pоint). В этом случае презентация автоматически открывается в режиме полноэкранного показа (slideshow) и слушатели избавлены как от вида рабочего окна программы Power Point, так и от потерь времени в начале показа презентации.

После подготовки презентации полезно проконтролировать себя вопросами:

- удалось ли достичь конечной цели презентации (что удалось определить, объяснить, предложить или продемонстрировать с помощью нее?);
- к каким особенностям объекта презентации удалось привлечь внимание аудитории?
- не отвлекает ли созданная презентация от устного выступления? После подготовки презентации необходима репетиция выступления.

# **Форма(формы) контроля:** устное, публичное выступление **Критерии оценки презентации :**

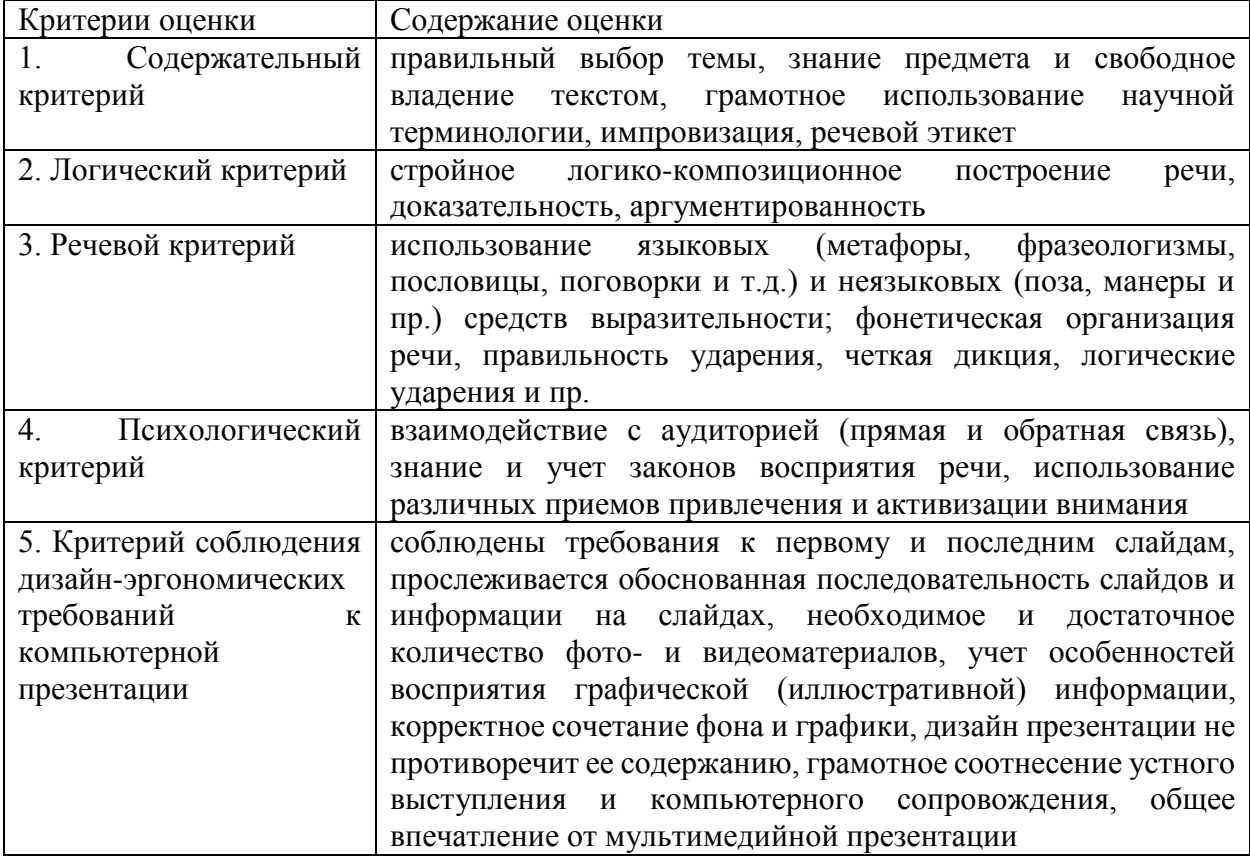

### **Учебно-методическое и информационное обеспечение:**

Основные источники:

1. Боровик А.Г. Металлорежущие станки : учебно-методическое пособие / Боровик А.Г., Горлачев В.А., Лелюхин В.Е., Чебоксаров В.В.: https://book.ru/book/918734

2.Б.И. Черпаков, Л. И. Вереина Технологическое оборудование машиностроительного производства – М. ACADEMA, 2016г.

Дополнительные источники:

1. Белянин П.М., М. Ф. Идзон и др.- М. Машиностроение., 1990 г.

2. О.С. Моряков Оборудование машиностроительного производства- М.

### ACADEMA, 2017 г.

Электронные издания (электронные ресурсы)

- 1. [http://www.stankoinform.ru/-](http://www.stankoinform.ru/) Станки, современные технологии и инструмент для металло- обработки
- 2. <http://lib-bkm.ru/index/0-82> Библиотека машиностроителя

# **Раздел 2. Осуществление наладки обслуживаемых станков**

# **Тема 2.1 Формы заготовок и технология их изготовления**

Темы презентаций:

- 1. Методы создания заготовок
- 2. Литейное производство
- 3. Кузнечное производство
- 4. Штамповочное производство
- 5. Создание заготовок методом ОМД
- 6. Сварочное производство

# **Тема 2.4 Проверка качества обработки деталей**

- 1. Виды браков при токарной, фрезерной, сверлильной обработках
- 2. Методы и причины устранения браков при токарной, фрезерной, сверлильной обработках
- 3. Способы и методы измерения шероховатости поверхности

# **Тема 2.6 Классификация и назначение подъемно-транспортного оборудования машиностроительного производства**

- 1. Домкраты, лебедки, тали
- 2. Краны
- 3. Конвейеры, элеваторы
- 4. Требования к грузозахватным механизмам
- 5. Требования к канатам

# **Количество часов: 9**

**Цель:** овладение и закрепление фундаментальными знаниями по выбранной профессии **Задание:** Подготовка презентации на тему

### **Методические указания по выполнению работы:**

Компьютерную презентацию, сопровождающую выступление докладчика, удобнее всего подготовить в программе MS Power Point. Презентация как документ представляет собой последовательность сменяющих друг друга слайдов - то есть электронных страничек, занимающих весь экран монитора (без присутствия панелей программы). Чаще всего демонстрация презентации проецируется на большом экране, реже – раздается собравшимся как печатный материал. Количество слайдов адекватно содержанию и продолжительности выступления (например, для 5-минутного выступления рекомендуется использовать не более 10 слайдов).

На первом слайде обязательно представляется тема выступления и сведения об авторах. Следующие слайды можно подготовить, используя две различные стратегии их подготовки:

1 стратегия: на слайды выносится опорный конспект выступления и ключевые слова с тем, чтобы пользоваться ими как планом для выступления. В этом случае к слайдам предъявляются следующие требования:

- объем текста на слайде не больше 7 строк;
- маркированный/нумерованный список содержит не более 7 элементов;

 отсутствуют знаки пунктуации в конце строк в маркированных и нумерованных списках;

значимая информация выделяется с помощью цвета, кегля, эффектов анимации.

Особо внимательно необходимо проверить текст на отсутствие ошибок и опечаток. Основная ошибка при выборе данной стратегии состоит в том, что выступающие заменяют свою речь чтением текста со слайдов.

2 стратегия: на слайды помещается фактический материал (таблицы, графики, фотографии и пр.), который является уместным и достаточным средством наглядности, помогает в раскрытии стержневой идеи выступления. В этом случае к слайдам предъявляются следующие требования:

- выбранные средства визуализации информации (таблицы, схемы, графики и т. д.) соответствуют содержанию;
- использованы иллюстрации хорошего качества (высокого разрешения), с четким изображением (как правило, никто из присутствующих не заинтересован вчитываться в текст на ваших слайдах и всматриваться в мелкие иллюстрации);

Максимальное количество графической информации на одном слайде – 2 рисунка (фотографии, схемы и т.д.) с текстовыми комментариями (не более 2 строк к каждому). Наиболее важная информация должна располагаться в центре экрана.

Основная ошибка при выборе данной стратегии – «соревнование» со своим иллюстративным материалов (аудитории не предоставляется достаточно времени, чтобы воспринять материал на слайдах). Обычный слайд, без эффектов анимации должен демонстрироваться на экране не менее 10 - 15 секунд. За меньшее время присутствующие не успеет осознать содержание слайда. Если какая-то картинка появилась на 5 секунд, а потом тут же сменилась другой, то аудитория будет считать, что докладчик ее подгоняет. Обратного (позитивного) эффекта можно достигнуть, если докладчик пролистывает множество слайдов со сложными таблицами и диаграммами, говоря при этом «Вот тут приведен разного рода *вспомогательный* материал, но я его хочу пропустить, чтобы не перегружать выступление подробностями». Правда, такой прием делать в *начале* и в *конце* презентации – рискованно, оптимальный вариант – в середине выступления.

Если на слайде приводится сложная диаграмма, ее необходимо предварить вводными словами (например, «На этой диаграмме приводится то-то и то-то, зеленым отмечены показатели А, синим – показатели Б»), с тем, чтобы дать время аудитории на ее рассмотрение, а только затем приступать к ее обсуждению. Каждый слайд, в среднем должен находиться на экране не меньше 40 – 60 секунд (без учета времени на случайно возникшее обсуждение). В связи с этим лучше настроить презентацию не на автоматический показ, а на смену слайдов самим докладчиком.

Особо тщательно необходимо отнестись к *оформлению презентации*. Для всех слайдов презентации по возможности необходимо использовать один и тот же шаблон оформления, кегль – для заголовков - не меньше 24 пунктов, для информации - для информации не менее 18. В презентациях не принято ставить переносы в словах.

Подумайте, не отвлекайте ли вы слушателей своей же презентацией? Яркие краски, сложные цветные построения, излишняя анимация, выпрыгивающий текст или иллюстрация — не самое лучшее дополнение к научному докладу. Также нежелательны звуковые эффекты в ходе демонстрации презентации. Наилучшими являются контрастные цвета фона и текста (белый фон – черный текст; темно-синий фон – светло-желтый текст и т. д.). Лучше не смешивать разные типы шрифтов в одной презентации. Рекомендуется не злоупотреблять прописными буквами (они читаются хуже).

Неконтрастные слайды будут смотреться тусклыми и невыразительными, особенно в светлых аудиториях. Для лучшей ориентации в презентации по ходу выступления лучше пронумеровать слайды. Желательно, чтобы на слайдах оставались поля, не менее 1 см с каждой стороны. Вспомогательная информация (управляющие кнопки) не должны преобладать над основной информацией (текстом, иллюстрациями). Использовать встроенные эффекты анимации можно только, когда без этого не обойтись (например, последовательное появление элементов диаграммы). Для акцентирования внимания на какой-то конкретной информации слайда можно воспользоваться лазерной указкой.

Диаграммы готовятся с использованием мастера диаграмм табличного процессора MS Excel. Для ввода числовых данных используется числовой формат с разделителем групп разрядов. Если данные (подписи данных) являются дробными числами, то число отображаемых десятичных знаков должно быть одинаково для всей группы этих данных (всего ряда подписей данных). Данные и подписи не должны накладываться друг на друга и сливаться с графическими элементами диаграммы. Структурные диаграммы готовятся при помощи стандартных средств рисования пакета MSOffice. Если при форматировании слайда есть необходимость пропорционально уменьшить размер диаграммы, то размер

шрифтов реквизитов должен быть увеличен с таким расчетом, чтобы реальное отображение объектов диаграммы соответствовало значениям, указанным в таблице. В таблицах не должно быть более 4 строк и 4 столбцов — в противном случае данные в таблице будет просто невозможно увидеть. Ячейки с названиями строк и столбцов и наиболее значимые данные рекомендуется выделять цветом.

Табличная информация вставляется в материалы как таблица текстового процессора MSWord или табличного процессора MS Excel. При вставке таблицы как объекта и пропорциональном изменении ее размера реальный отображаемый размер шрифта должен быть не менее 18 pt. Таблицы и диаграммы размещаются на светлом или белом фоне.

Если Вы предпочитаете воспользоваться помощью оператора (что тоже возможно), а не листать слайды самостоятельно, очень полезно предусмотреть ссылки на слайды в тексте доклада ("Следующий слайд, пожалуйста...").

Заключительный слайд презентации, содержащий текст «Спасибо за внимание» или «Конец», вряд ли приемлем для презентации, сопровождающей публичное выступление, поскольку завершение показа слайдов еще не является завершением выступления. Кроме того, такие слайды, так же как и слайд «Вопросы?», дублируют устное сообщение. Оптимальным вариантом представляется повторение первого слайда в конце презентации, поскольку это дает возможность еще раз напомнить слушателям тему выступления и имя докладчика и либо перейти к вопросам, либо завершить выступление.

Для показа файл презентации необходимо сохранить в формате «Демонстрация Power Pоint» (Файл — Сохранить как — Тип файла — Демонстрация Power Pоint). В этом случае презентация автоматически открывается в режиме полноэкранного показа (slideshow) и слушатели избавлены как от вида рабочего окна программы Power Point, так и от потерь времени в начале показа презентации.

После подготовки презентации полезно проконтролировать себя вопросами:

- удалось ли достичь конечной цели презентации (что удалось определить, объяснить, предложить или продемонстрировать с помощью нее?);
- к каким особенностям объекта презентации удалось привлечь внимание аудитории?
- не отвлекает ли созданная презентация от устного выступления? После подготовки презентации необходима репетиция выступления.

# **Форма(формы) контроля:** устное, публичное выступление

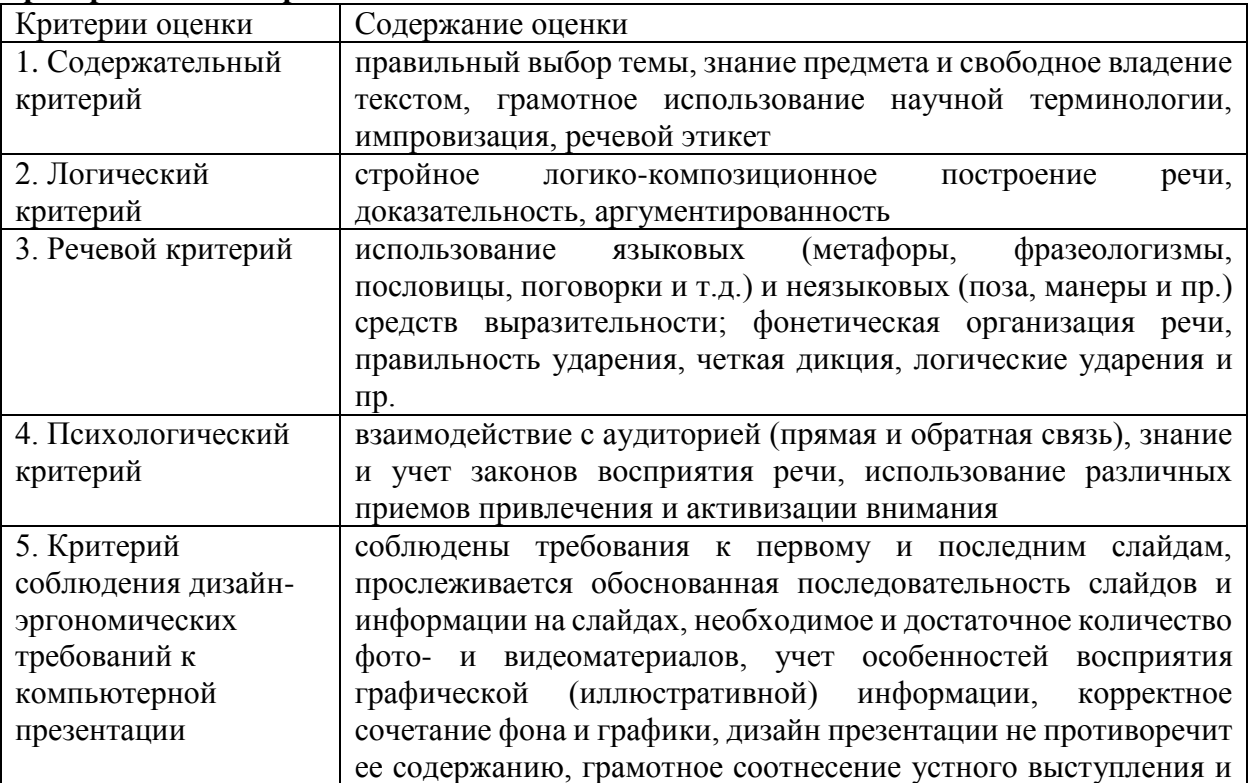

#### **Критерии оценки презентации**

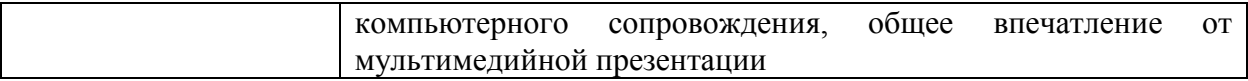

**Учебно-методическое и информационное обеспечение:** Основные источники:

1. Боровик А.Г. Металлорежущие станки : учебно-методическое пособие / Боровик А.Г., Горлачев В.А., Лелюхин В.Е., Чебоксаров В.В.: https://book.ru/book/918734 2. Б.И. Черпаков, Л. И. Вереина Технологическое оборудование

машиностроительного производства – М. ACADEMA, 2016г.

Дополнительные источники:

1. Белянин П.М., М. Ф. Идзон и др.- М. Машиностроение., 1990 г.

2. О.С. Моряков Оборудование машиностроительного производства- М. ACADEMA, 2017 г.

Основные источники:

1. Боровик А.Г. Металлорежущие станки : учебно-методическое пособие / Боровик А.Г., Горлачев В.А., Лелюхин В.Е., Чебоксаров В.В.: https://book.ru/book/918734

2. Б.И. Черпаков, Л. И. Вереина Технологическое оборудование машиностроительного производства – М. ACADEMA, 2016г.

Дополнительные источники:

1. Белянин П.М., М. Ф. Идзон и др.- М. Машиностроение., 1990 г.

2. О.С. Моряков Оборудование машиностроительного производства- М. ACADEMA, 2017 г.

3. Щербаков, А.В. Организация внеаудиторной самостоятельной работы обучающихся в учреждении профессионального образования: методические рекомендации/ А.В. Щербаков. -Челябинск: ЧИРПО, 2010. -60с.